## **Тарифные планы серии "Безлимит Бизнес Аванс"**

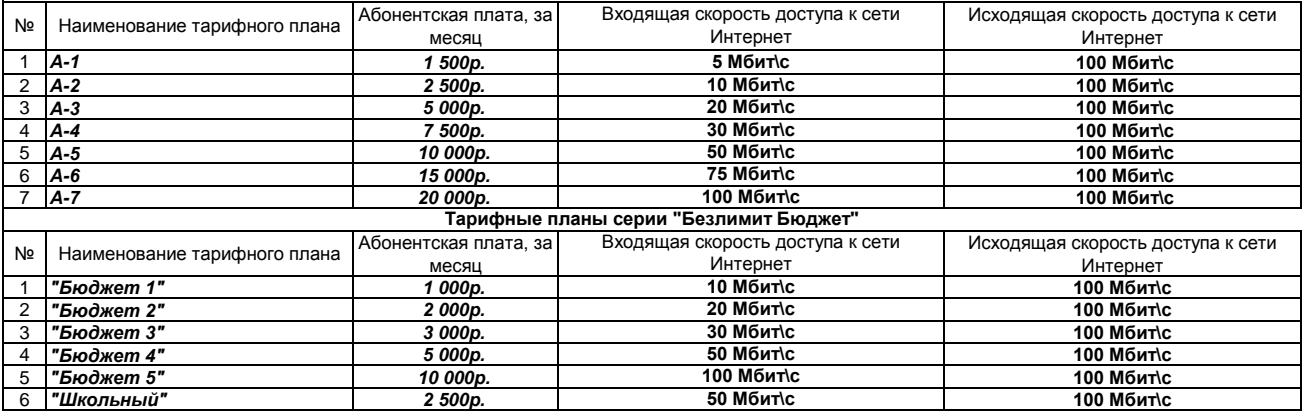

*На всех безлимитных тарифных планах с 00-00 часов до 9-00 часов входящая скорость увеличивается до 100 Мбит\с.*

## *Примечания к тарифным планам*

*1. Абонент обязан оплатить оказанные услуги в соответствии с выставленным счетом согласно тарифного плана не позднее 25 числа* 

*2.Счета за оказанные услуги выставляются в электронном виде по электронной почте и в бумажном - в офисе компании.*

*3. В случае недостатка средств на счете абонента для оплаты на 1 число следующего месяца услуга доступа к сети Интернет* 

*4. Смена тарифного плана осуществляется только с 1 числа месяца.*

*5. Для смены тарифного плана необходимо оформиь допсоглашение не позднеее, чем за 1 рабочий день до начала месяца.*

## *Примечания к тарифным планам "Безлимит Бизнес Аванс"*

*1. Абонент обязан внести в полном объеме ежемесячную плату по тарифному плану до первого числа расчетного месяца (периода).*

*3. В случае недостатка средств на счете абонента для оплаты на 1 число текущего месяца услуга доступа к сети Интернет 2.Ежемесячная плата 1 числа расчетного месяца (периода) списывается с лицевого счета абонента в полном объеме независимо от* 

*приостанавливается до внесения на счет необходимых средств.Перерасчет абонентской платы не производится.*